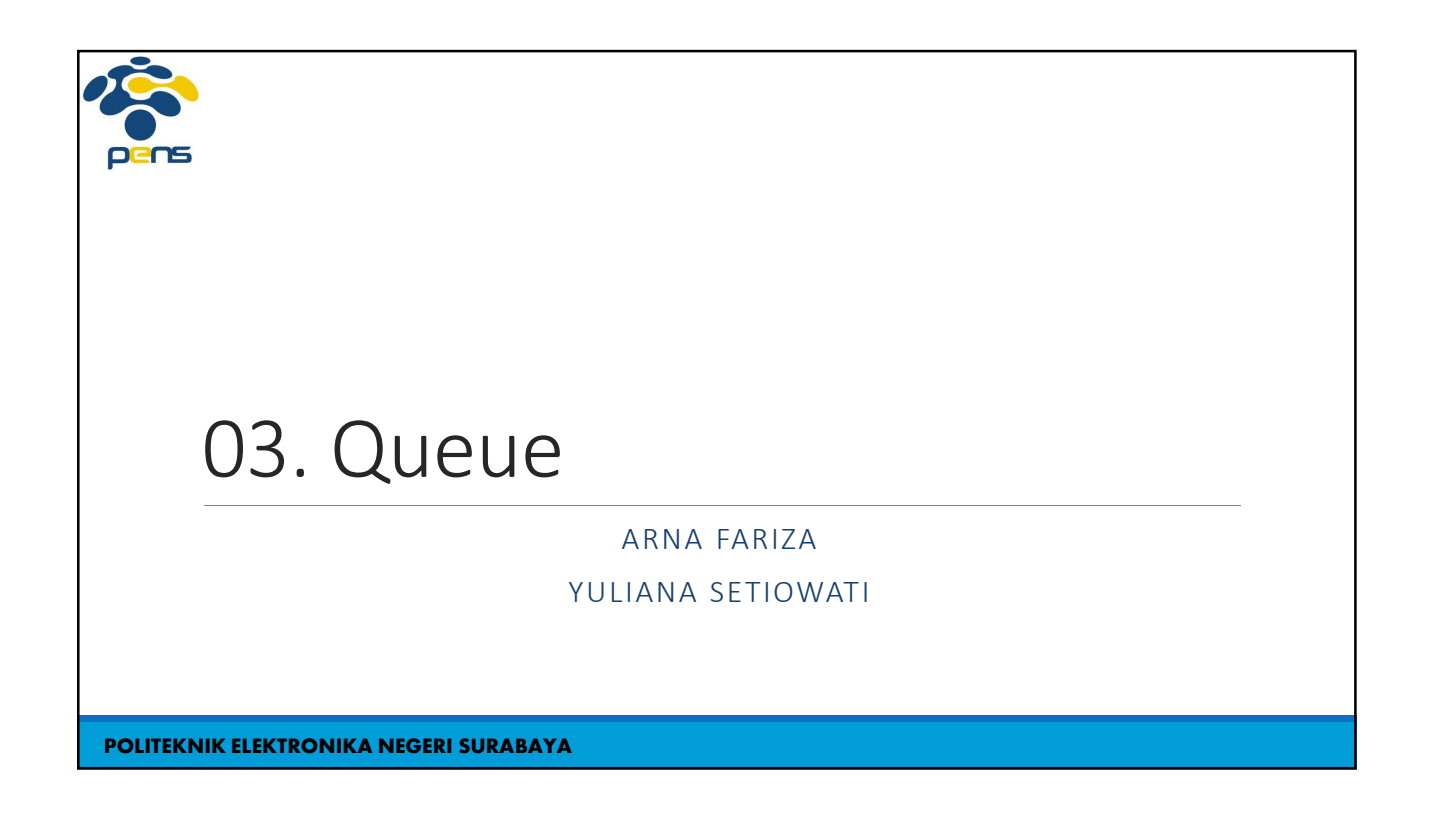

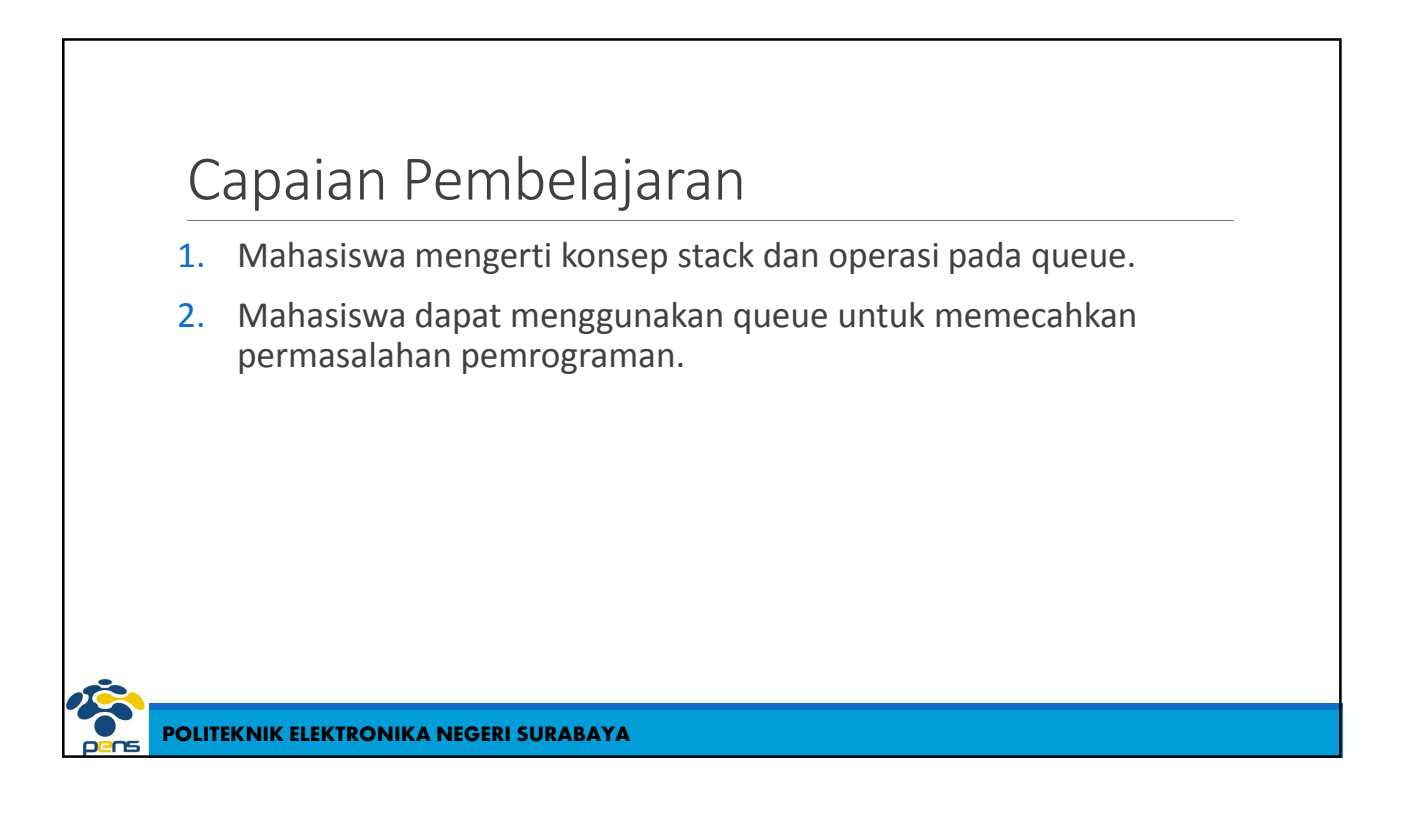

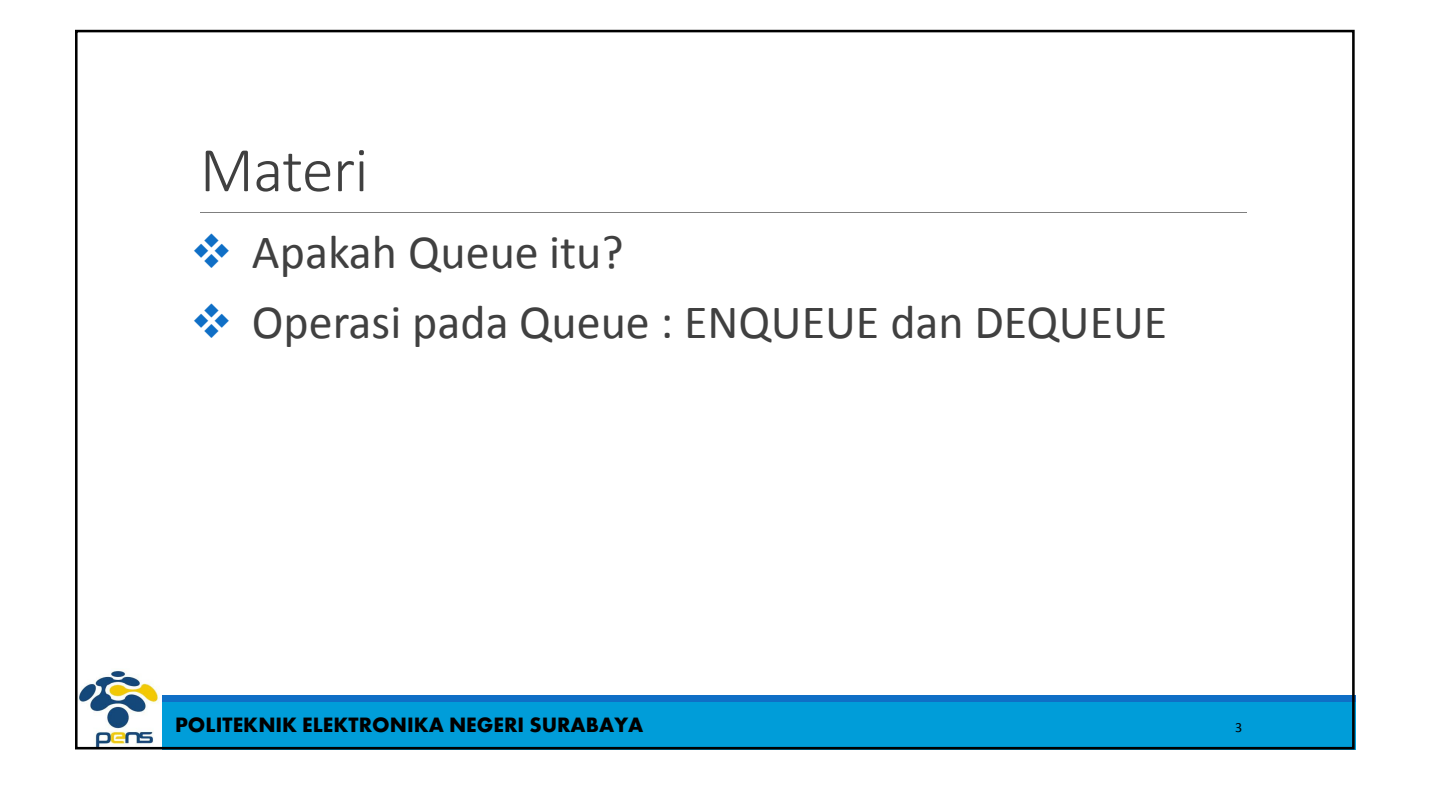

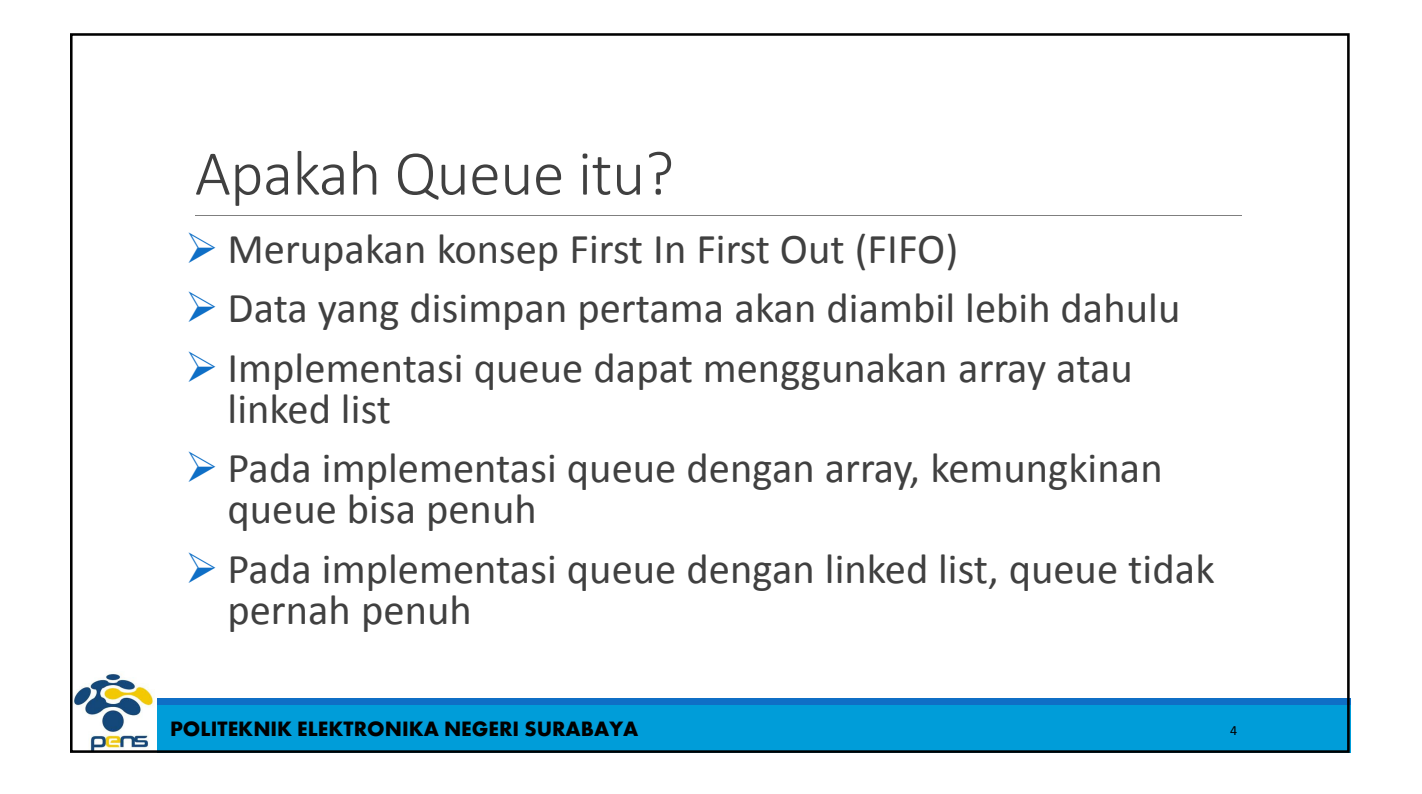

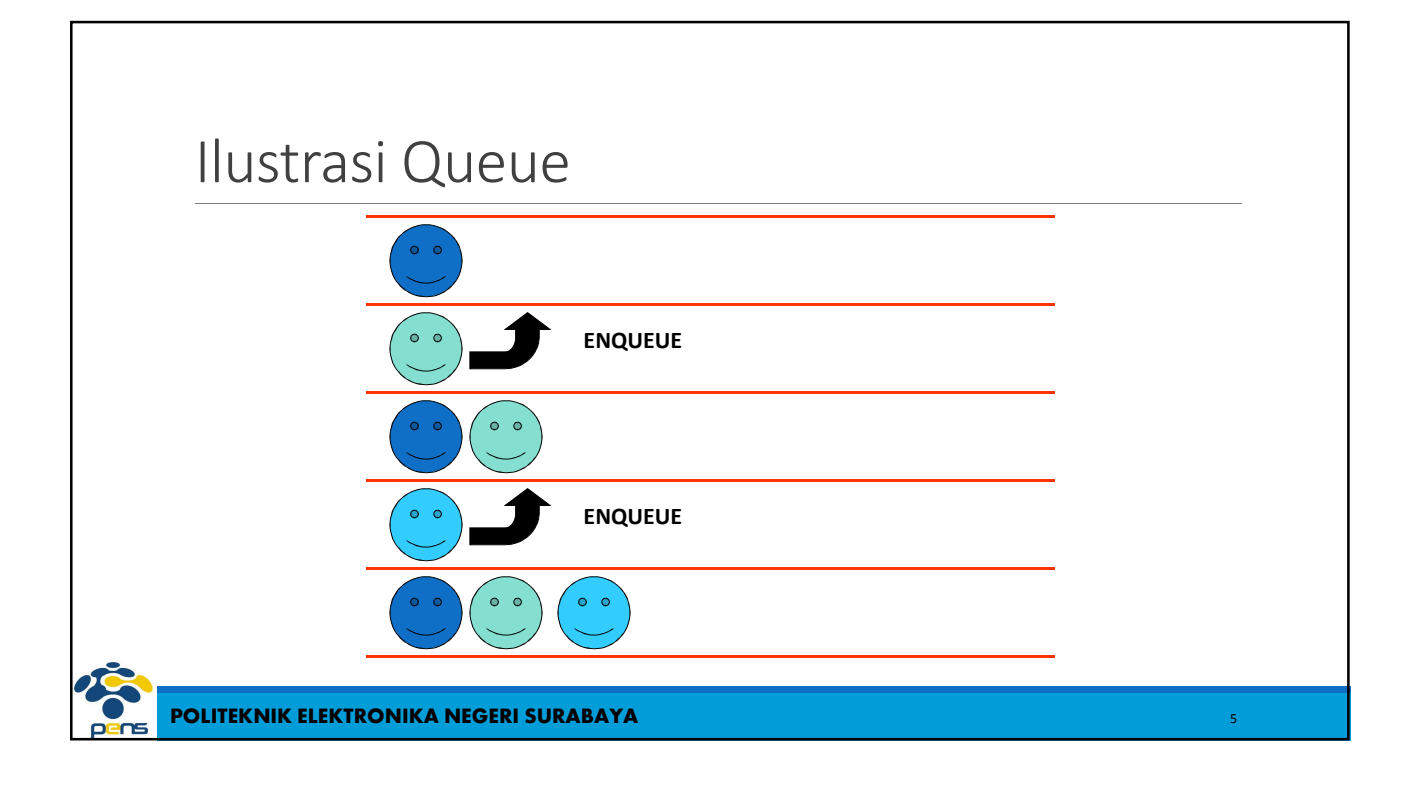

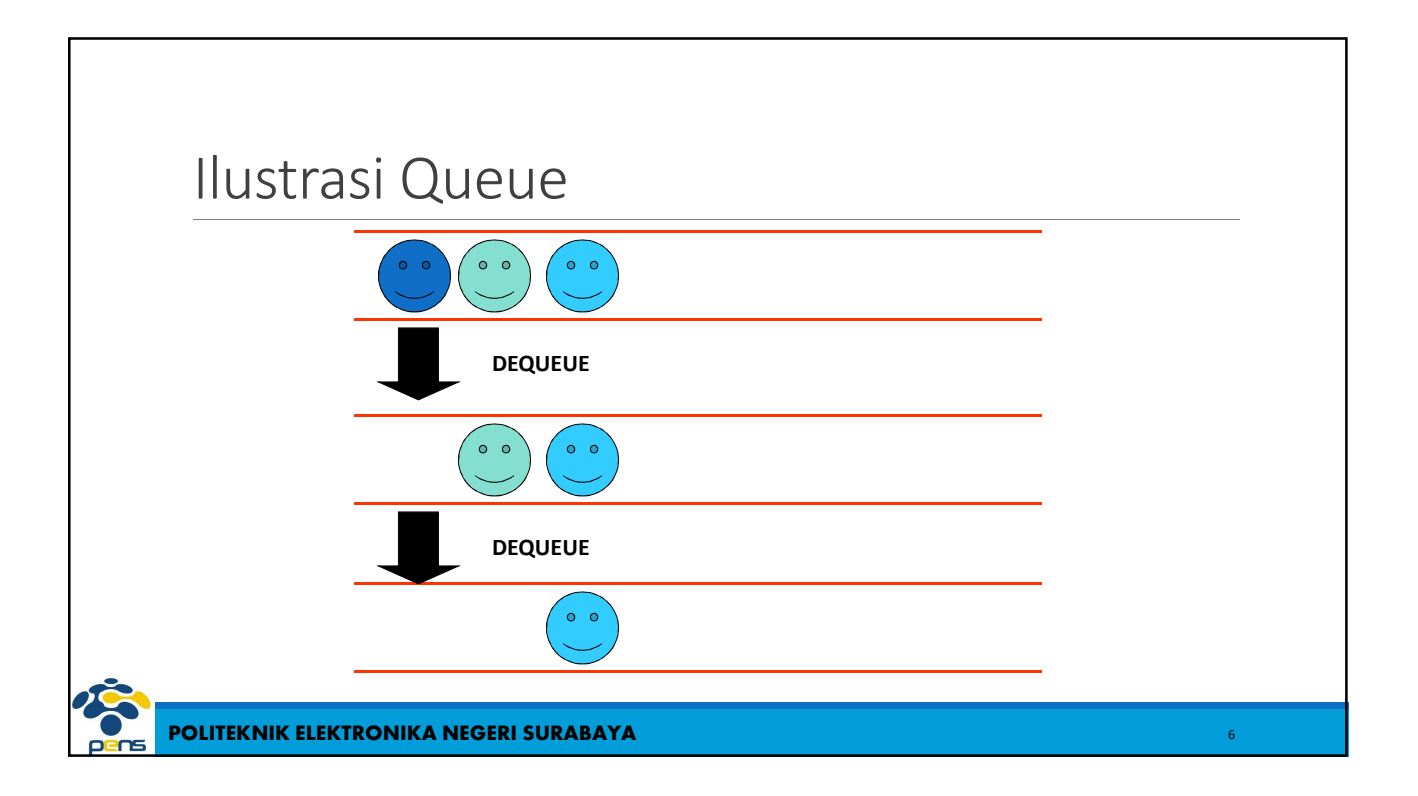

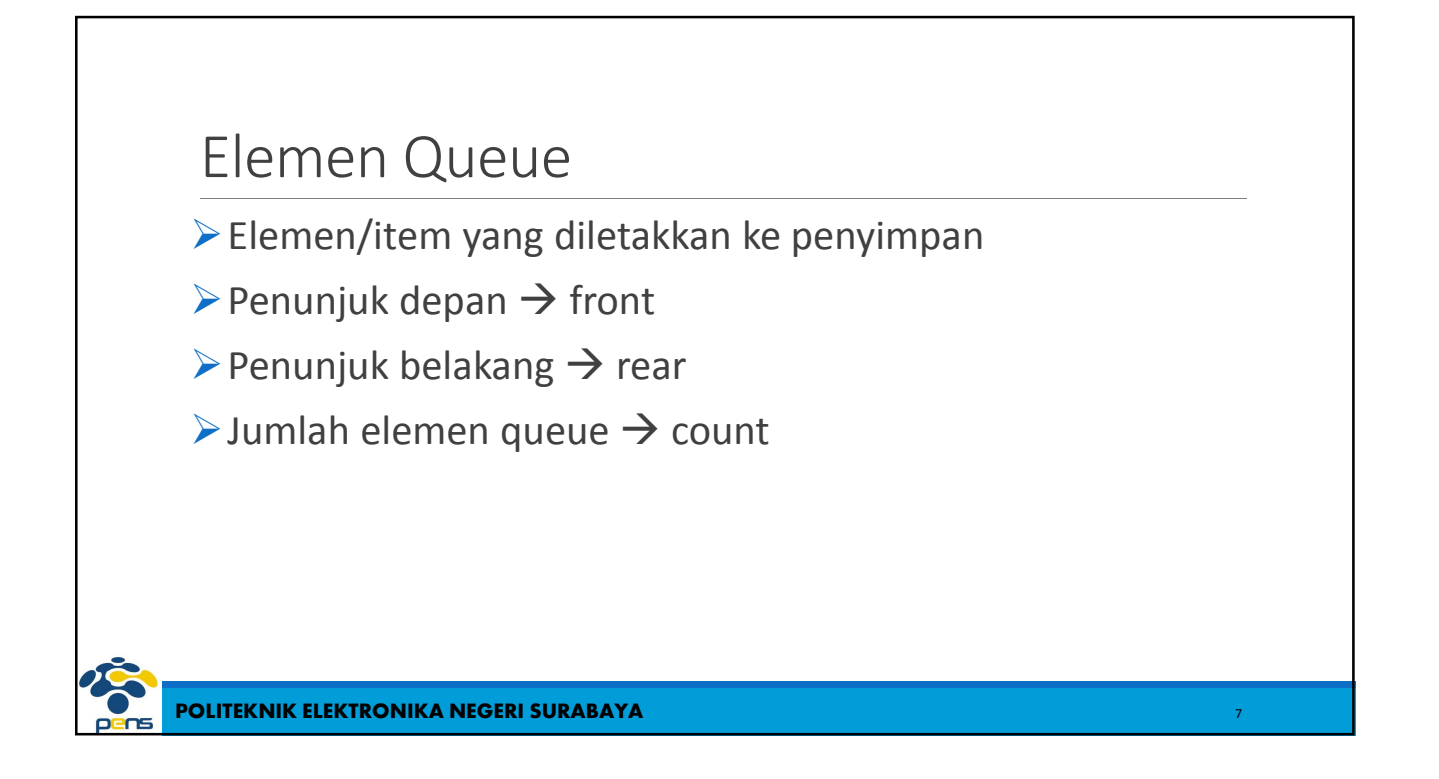

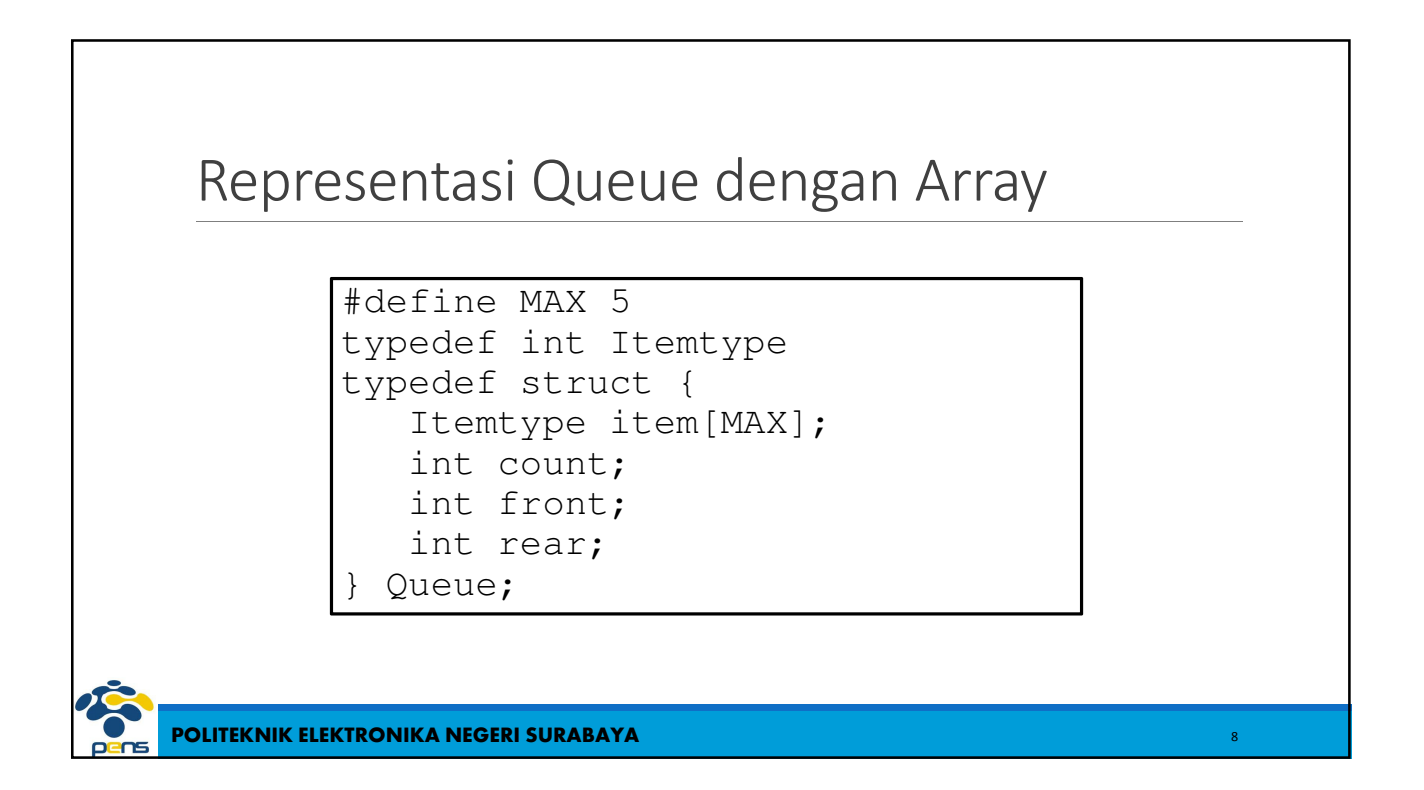

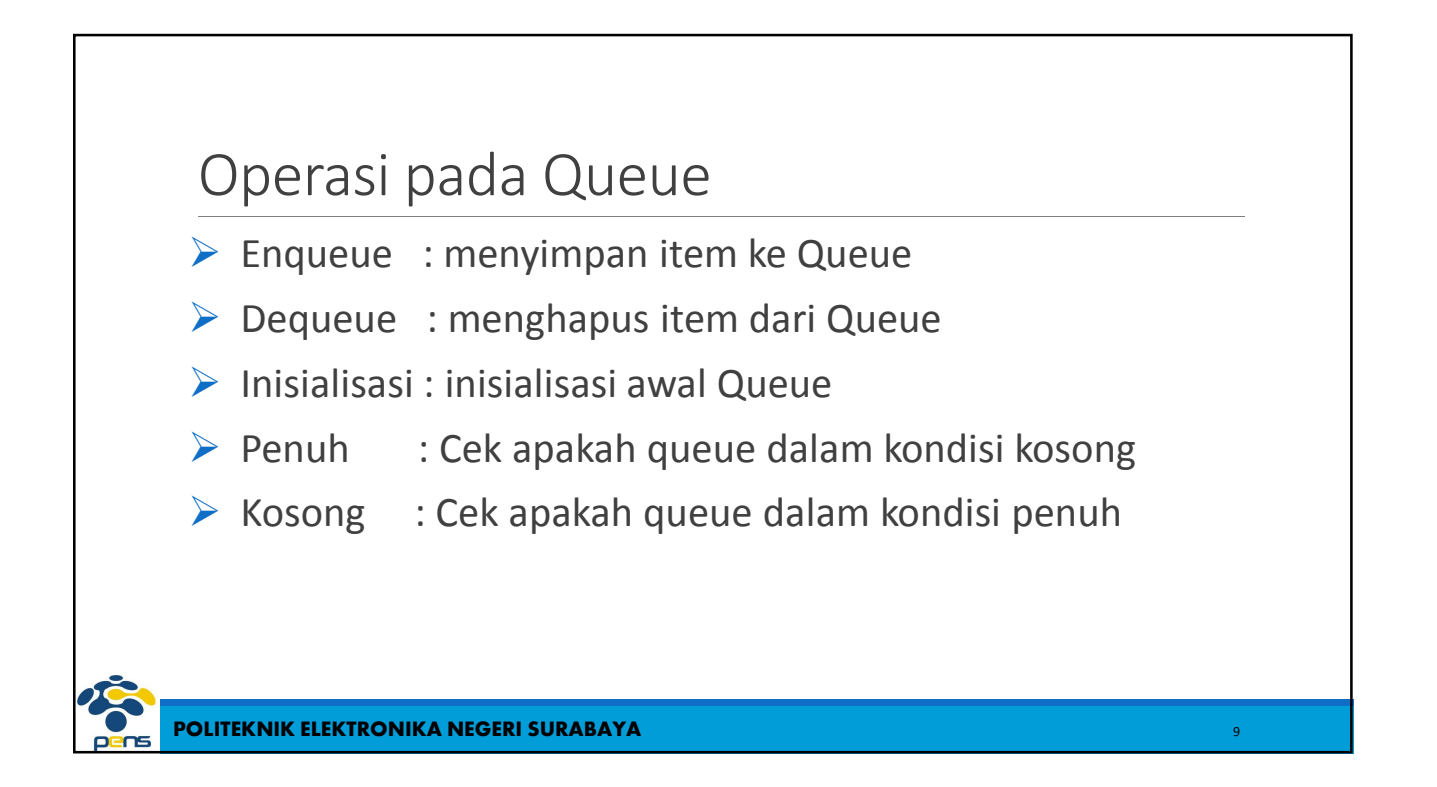

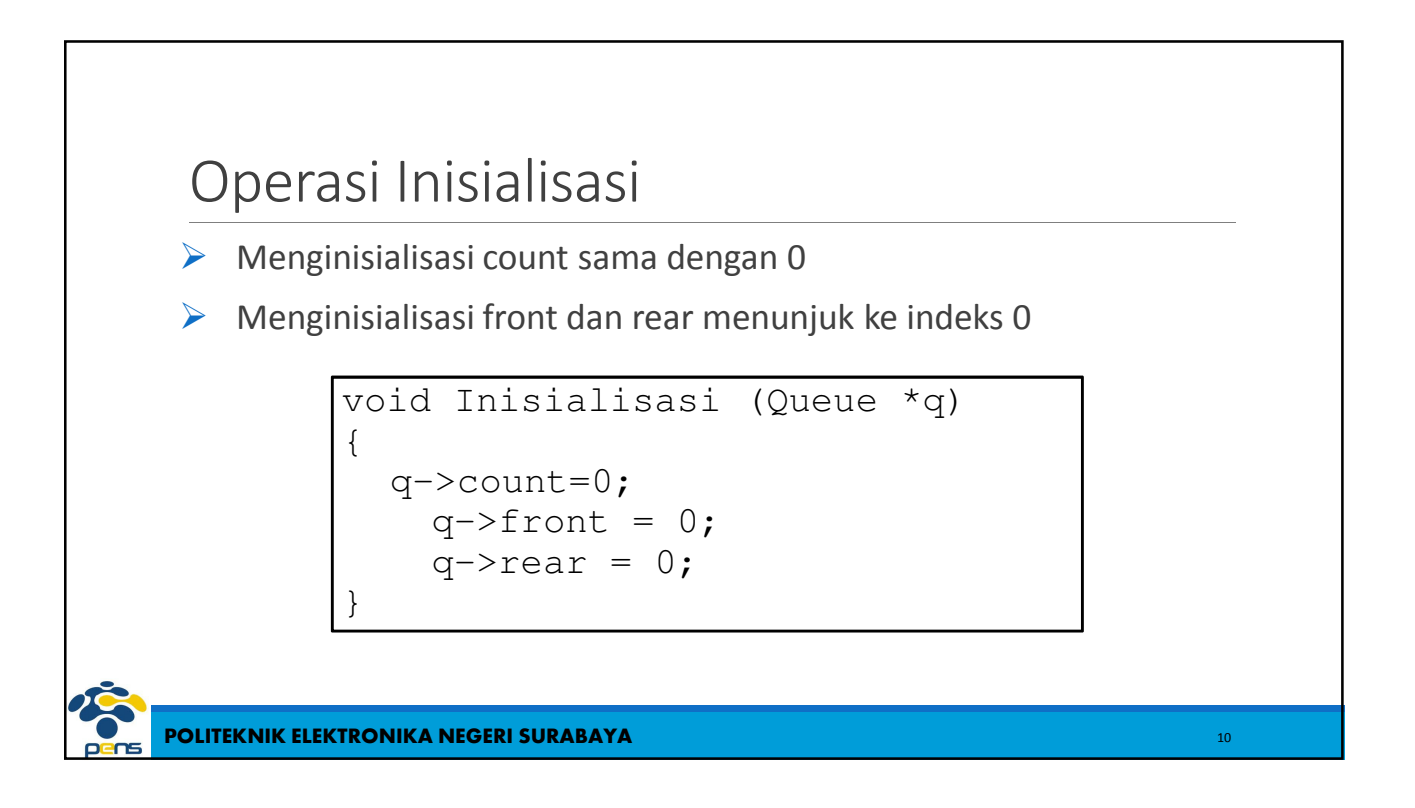

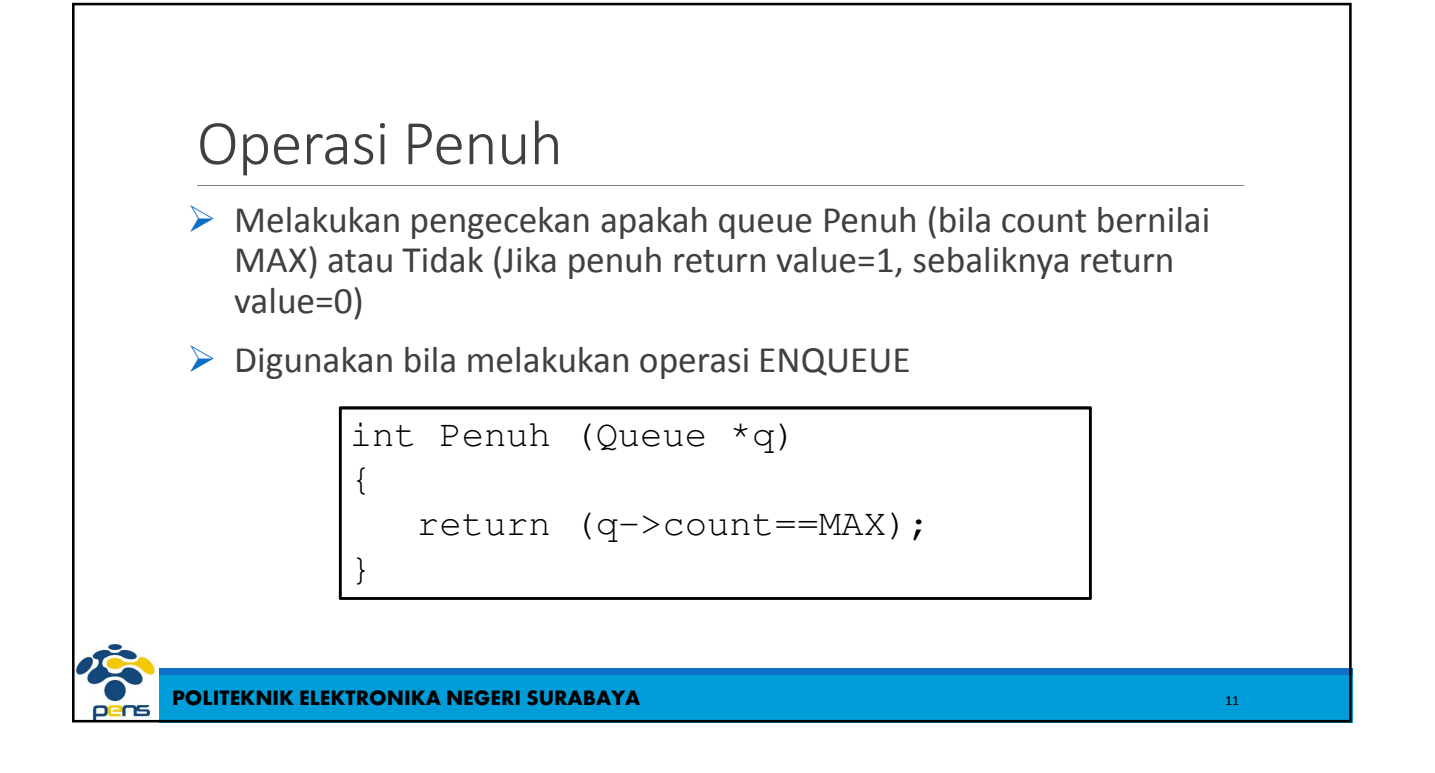

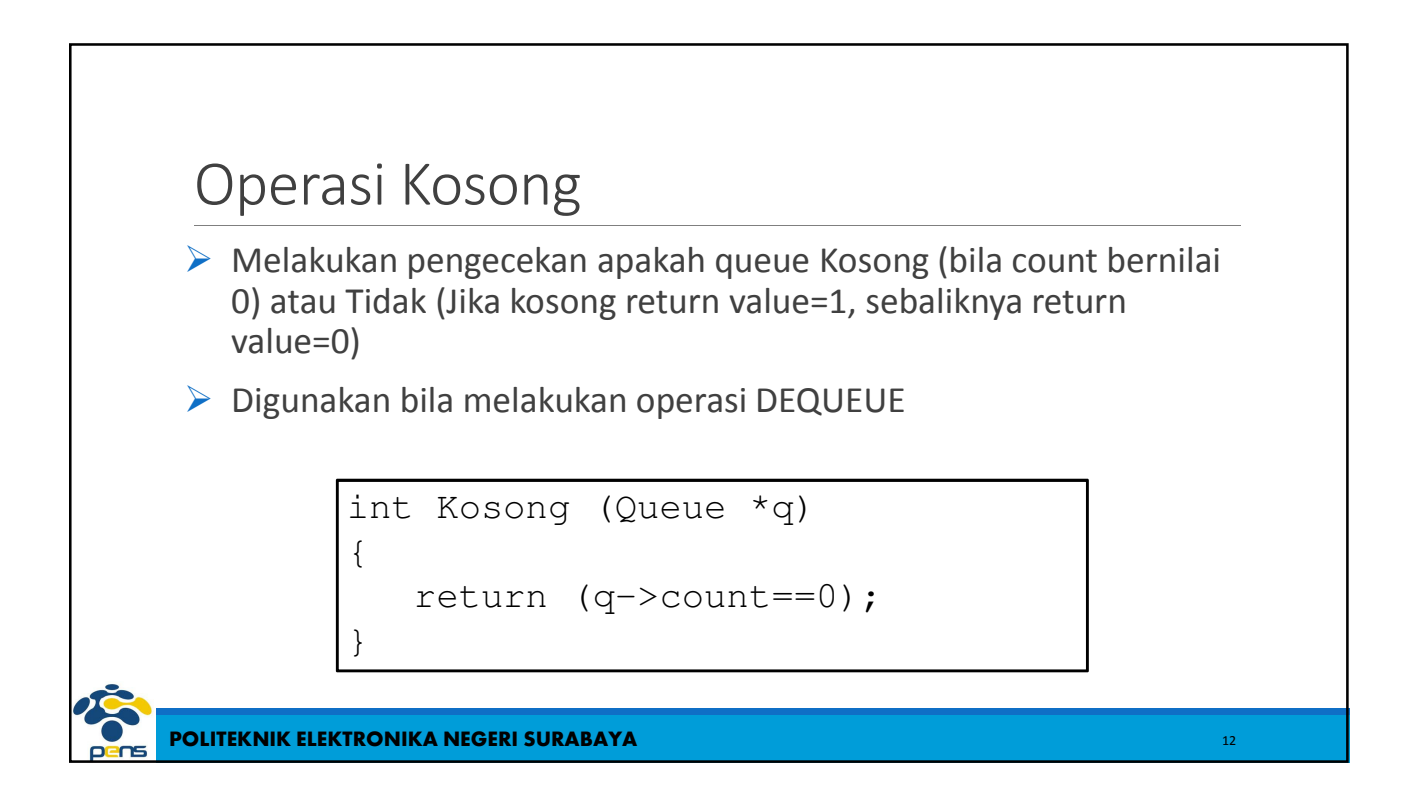

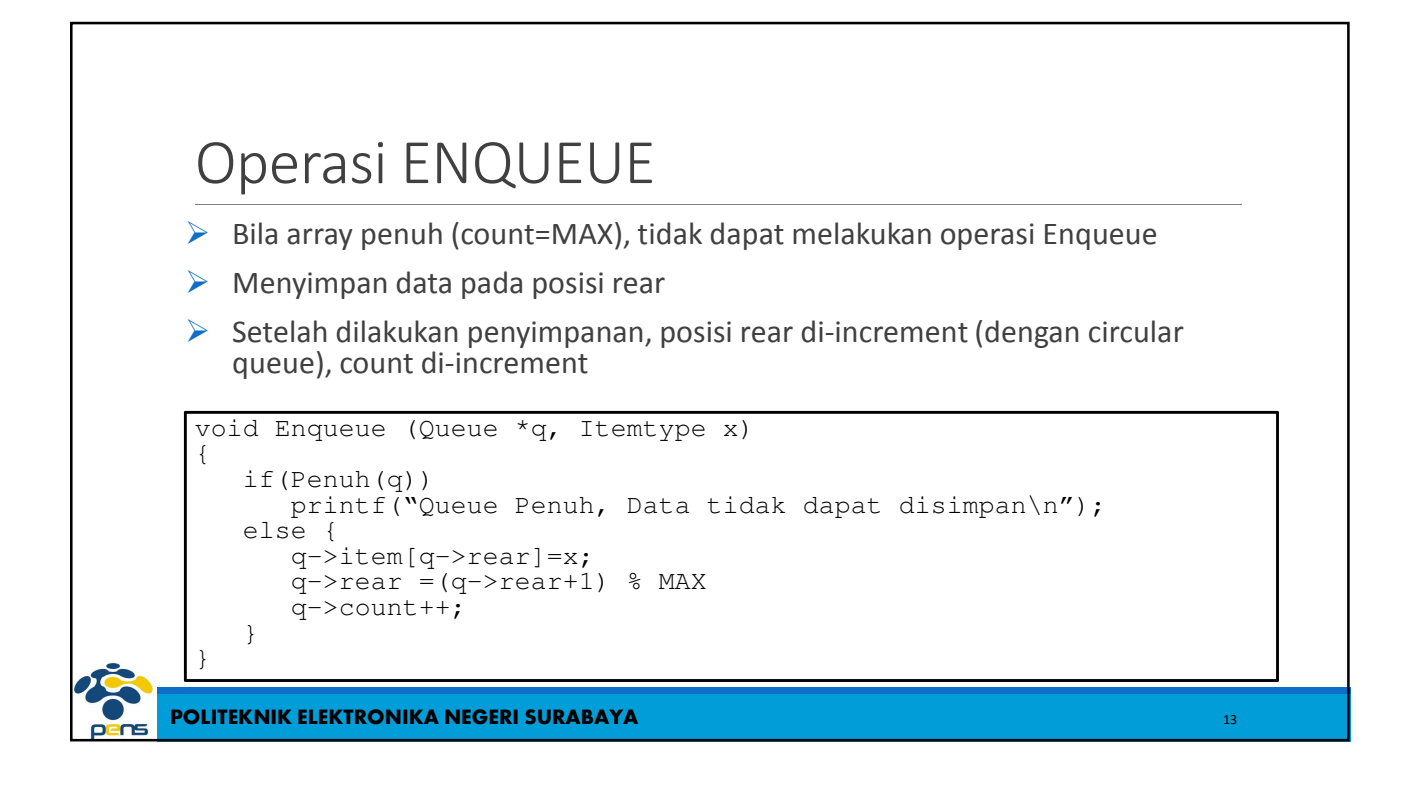

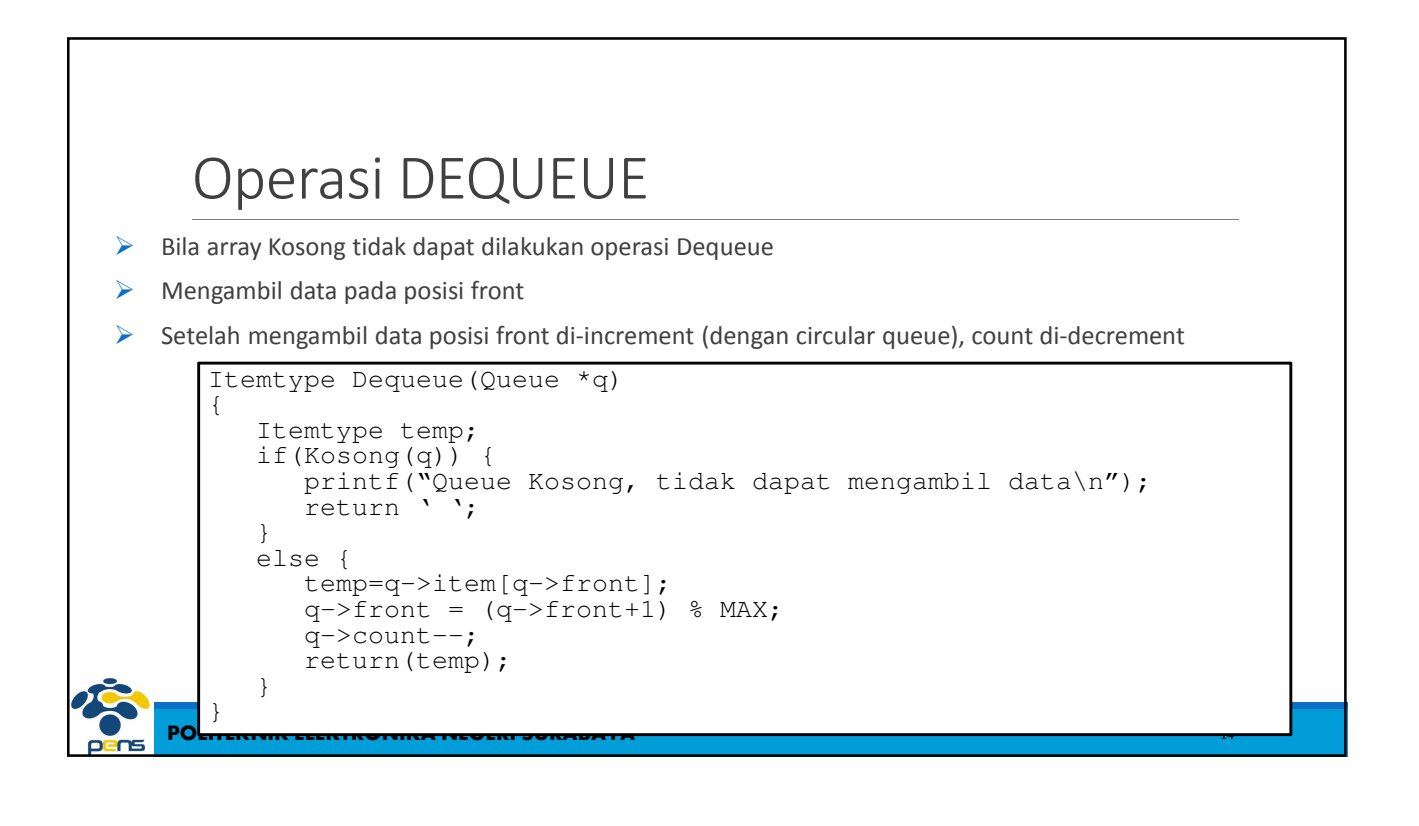

## **POLITEKNIK ELEKTRONIKA NEGERI SURABAYA** Rangkuman - Queue merupakan konsep penyimpanan item secara FIFO, item yang masuk dahulu akan keluar lebih dahulu - Elemen pada Queue terdiri dari : item yang disimpan di penyimpan, penunjuk depan (front), penunjuk belakang (rear) dan jumlah item (count) - Operasi pada Queue : ENQUEUE dan DEQUEUE - Operasi tambahan pada Queue : Inisialisasi, Penuh, Kosong

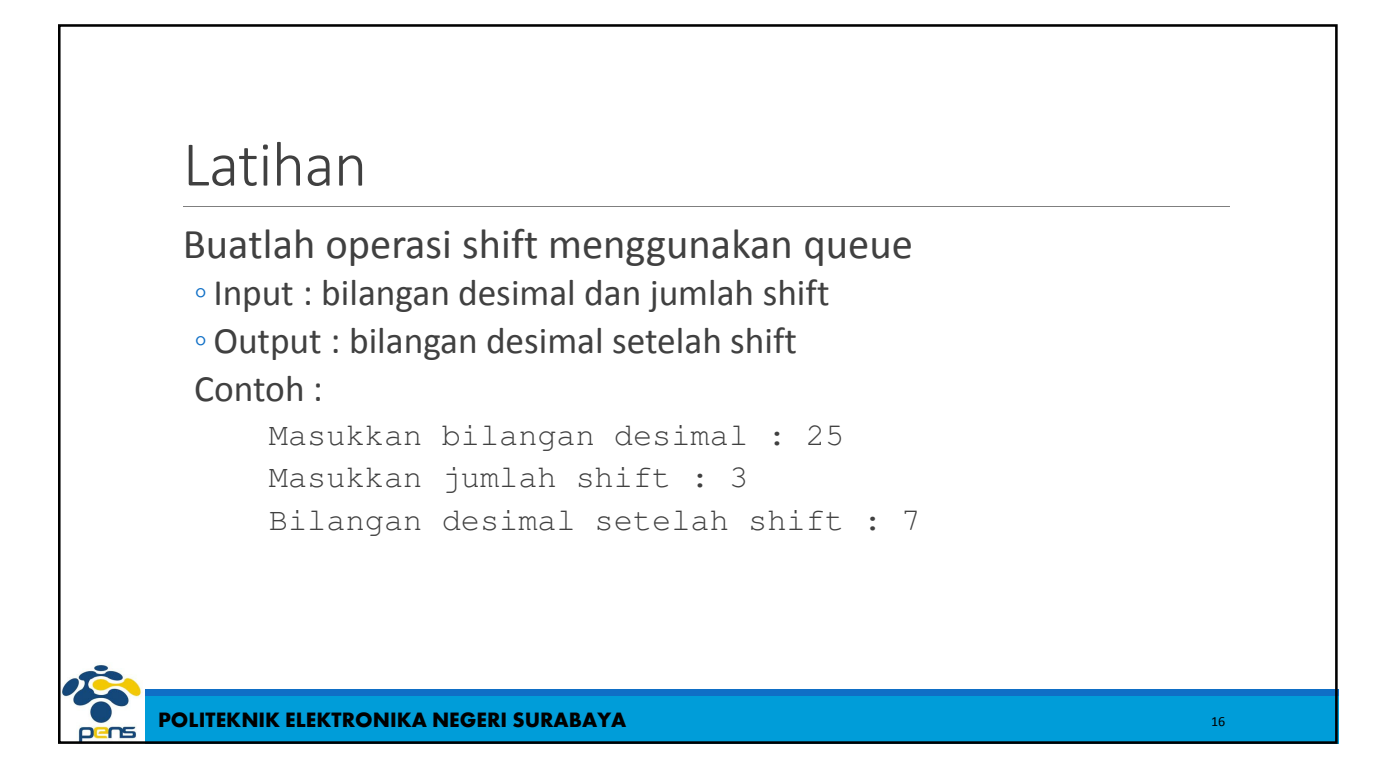